## **Matlab Simulink For Digital Signal Processing**

Considering the rapid evolution of digital signal processing (DSP), those studying this field require an easily understandable text that complements practical software and hardware applications with sufficient coverage of theory. Designed to keep pace with advancements in the field and elucidate lab work, Digital Signal Processing Laboratory, Second Edition was developed using material and student input from courses taught by the author. Contains a new section on digital filter structure Honed over the past several years, the information presented here reflects the experience and insight the author gained on how to convey the subject of DSP to senior undergraduate and graduate students coming from varied subject backgrounds. Using feedback from those students and faculty involved in these courses, this book integrates simultaneous training in both theory and practical software/hardware aspects of DSP. The practical component of the DSP course curriculum has proven to greatly enhance understanding of the basic theory and principles. To this end, chapters in the text contain sections on: Theory—Explaining the underlying mathematics and principles Problem solving—Offering an ample amount of workable problems for the reader Computer laboratory—Featuring programming examples and exercises Page 1/33

in MATLAB® and Simulink® Hardware laboratory—Containing exercises that employ test and measurement equipment, as well as the Texas Instruments TMS320C6711DSP Starter Kit The text covers the progression of the Discrete and Fast Fourier transforms (DFT and FFT). It also addresses Linear Time-Invariant (LTI) discrete-time signals and systems, as well as the mathematical tools used to describe them. The author includes appendices that give detailed descriptions of hardware along with instructions on how to use the equipment featured in the book.

A comprehensive and detailed treatment of the program SIMULINK® that focuses on SIMULINK® for simulations in Digital and Wireless Communications Modeling of Digital Communication Systems Using SIMULINK® introduces the reader to SIMULINK®, an extension of the widely-used MATLAB modeling tool, and the use of SIMULINK® in modeling and simulating digital communication systems, including wireless communication systems. Readers will learn to model a wide selection of digital communications techniques and evaluate their performance for many important channel conditions. Modeling of Digital Communication Systems Using SIMULINK® is organized in two parts. The first addresses Simulink® models of digital communications systems using various modulation, coding, channel conditions and receiver processing techniques. The Page 2/33

second part provides a collection of examples, including speech coding, interference cancellation, spread spectrum, adaptive signal processing, Kalman filtering and modulation and coding techniques currently implemented in mobile wireless systems. Covers case examples, progressing from basic to complex Provides applications for mobile communications, satellite communications, and fixed wireless systems that reveal the power of SIMULINK modeling Includes access to useable SIMULINK® simulations online All models in the text have been updated to R2018a; only problem sets require updating to the latest release by the user Covering both the use of SIMULINK® in digital communications and the complex aspects of wireless communication systems, Modeling of Digital Communication Systems UsingSIMULINK® is a great resource for both practicing engineers and students with MATLAB experience. Highly acclaimed teacher and researcher Porat presents a clear, approachable text for senior and first-year graduate level DSP courses. Principles are reinforced through the use of MATLAB programs and application-oriented problems.

Computers are at the center of almost everything related to audio. Whether for synthesis in music production, recording in the studio, or mixing in live sound, the computer plays an essential part. Audio effects plug-ins and virtual instruments Page 3/33

are implemented as software computer code. Music apps are computer programs run on a mobile device. All these tools are created by programming a computer. Hack Audio: An Introduction to Computer Programming and Digital Signal Processing in MATLAB provides an introduction for musicians and audio engineers interested in computer programming. It is intended for a range of readers including those with years of programming experience and those ready to write their first line of code. In the book, computer programming is used to create audio effects using digital signal processing. By the end of the book, readers implement the following effects: signal gain change, digital summing, tremolo, auto-pan, mid/side processing, stereo widening, distortion, echo, filtering, equalization, multi-band processing, vibrato, chorus, flanger, phaser, pitch shifter, auto-wah, convolution and algorithmic reverb, vocoder, transient designer, compressor, expander, and de-esser. Throughout the book, several types of test signals are synthesized, including: sine wave, square wave, sawtooth wave, triangle wave, impulse train, white noise, and pink noise. Common visualizations for signals and audio effects are created including: waveform, characteristic curve, goniometer, impulse response, step response, frequency spectrum, and spectrogram. In total, over 200 examples are provided with completed code demonstrations.

This text includes the following chapters and appendices: • Elementary Signals • The Laplace Transformation • The Inverse Laplace Transformation • Circuit Analysis with Laplace Transforms • State Variables and State Equations • The Impulse Response and Convolution • Fourier Series • The Fourier Transform • Discrete Time Systems and the Z Transform • The DFT and The FFT Algorithm • Analog and Digital Filters • Introduction to MATLAB ® • Introduction to Simulink ® • Review of Complex Numbers • Review of Matrices and Determinants Each chapter contains numerous practical applications supplemented with detailed instructions for using MATLAB and Simulink to obtain accurate and quick solutions.

A mathematically rigorous but accessible treatment of digital signal processing that intertwines basic theoretical techniques with hands-on laboratory instruction is provided by this book. The book covers various aspects of the digital signal processing (DSP) "problem". It begins with the analysis of discrete-time signals and explains sampling and the use of the discrete and fast Fourier transforms. The second part of the book — covering digital to analog and analog to digital conversion — provides a practical interlude in the mathematical content before Part III lays out a careful development of the Z-transform and the design and analysis of digital filters.

This book is primarily intended for junior-level students who take the courses on 'signals and systems'. It may be useful as a reference text for practicing engineers and scientists who want to acquire some of the concepts required for signal proce- ing. The readers are assumed to know the basics about linear algebra, calculus (on complex numbers, differentiation, and integration), differential equations, Laplace R transform, and MATLAB . Some knowledge about circuit systems will be helpful. Knowledge in signals and systems is crucial to students majoring in Electrical Engineering. The main objective of this book is to make the readers prepared for studying advanced subjects on signal processing, communication, and control by covering from the basic concepts of signals and systems to manual-like introduc- R R tions of how to use the MATLAB and Simulink tools for signal analysis and lter design. The features of this book can be summarized as follows: 1. It not only introduces the four Fourier analysis tools, CTFS (continuous-time Fourier series), CTFT (continuous-time Fourier transform), DFT (discrete-time Fourier transform), and DTFS (discretetime Fourier series), but also illuminates the relationship among them so that the readers can realize why only the DFT of the four tools is used for practical spectral analysis and why/how it differs from the other ones, and further, think about how to reduce the difference to get better information about the spectral Page 6/33

characteristics of signals from the DFT analysis.

A practical and accessible guide to understanding digital signal processing Introduction to Digital Signal Processing and Filter Design was developed and fine-tuned from the author's twenty-five years of experience teaching classes in digital signal processing. Following a step-by-step approach, students and professionals quickly master the fundamental concepts and applications of discrete-time signals and systems as well as the synthesis of these systems to meet specifications in the time and frequency domains. Striking the right balance between mathematical derivations and theory, the book features: \* Discrete-time signals and systems \* Linear difference equations \* Solutions by recursive algorithms \* Convolution \* Time and frequency domain analysis \* Discrete Fourier series \* Design of FIR and IIR filters \* Practical methods for hardware implementation A unique feature of this book is a complete chapter on the use of a MATLAB(r) tool, known as the FDA (Filter Design and Analysis) tool, to investigate the effect of finite word length and different formats of quantization, different realization structures, and different methods for filter design. This chapter contains material of practical importance that is not found in many books used in academic courses. It introduces students in digital signal processing to what they need to know to design digital systems using DSP chips currently Page 7/33

available from industry. With its unique, classroom-tested approach, Introduction to Digital Signal Processing and Filter Design is the ideal text for students in electrical and electronic engineering, computer science, and applied mathematics, and an accessible introduction or refresher for engineers and scientists in the field.

Practical Digital Signal Processing with Matlab and Simulink teaches how Matlab and Simulink can increase productivity and enable students, professionals, and scientists to develop new applications for digital signal processing. Avoiding the barriers of abstract theory and detailed mathematics, this book enables readers to put the powerful tools of DSP to work in their research and designs, even with only a cursory familiarity with the underlying mathematical theory. Simulink is useful for creating and analyzing DSP algorithm designs - but its hands-on interactivity also make it an excellent tool for understanding DSP theories and applying them to real-world applications. It also provides a workable, step-by-step framework for deploying these DSP concepts and functions into the system design. The design and simulation of DSP applications with the full power of Matlab and Simulink are systematically presented along with the fundamentals of each tool.

The book discusses receiving signals that most electrical engineers detect and study. The vast majority of signals could never be detected due to random additive signals, known as noise, that distorts them or completely overshadows them. Such examples include an audio signal of the pilot communicating with the ground over the engine noise or a bioengineer listening for a fetus' heartbeat over the mother's. The text presents the methods for extracting the desired

signals from the noise. Each new development includes examples and exercises that use MATLAB to provide the answer in graphic forms for the reader's comprehension and understanding.

Signal Processing for Intelligent Sensors with MATLAB®, Second Edition once again presents the key topics and salient information required for sensor design and application. Organized to make it accessible to engineers in school as well as those practicing in the field, this reference explores a broad array of subjects and is divided into sections: Fundamentals of Digital Signal Processing, Frequency Domain Processing, Adaptive System Identification and Filtering, Wavenumber Sensor Systems, and Signal Processing Applications. Taking an informal, application-based approach and using a tone that is more engineer-to-engineer than professorto-student, this revamped second edition enhances many of the features that made the original so popular. This includes retention of key algorithms and development methodologies and applications, which are creatively grouped in a way that differs from most comparable texts, to optimize their use. New for the Second Edition: Inclusion of more solved problems Web access to a large collection of MATLAB® scripts used to support data graphs presented throughout the book Additional coverage of more audio engineering, transducers, and sensor networking technology A new chapter on Digital Audio processing reflects a growing interest in digital surround sound (5.1 audio) techniques for entertainment, home theaters, and virtual reality systems New sections on sensor networking, use of meta-data architectures using XML, and agent-based automated data mining and control Serving dual roles as both a learning resource and a field reference on sensor system networks, this book progressively reveals digestible nuggets of critical information to help readers quickly master presented algorithms and adapt Page 9/33

them to meet their requirements. It illustrates the current trend toward agile development of web services for wide area sensor networking and intelligent processing in the sensor system networks that are employed in homeland security, business, and environmental and demographic information systems.

Signal and System Analysis using MATLAB(R) is a textbook for Electronic Engineering Students and Design Engineers that introduces the main Digital Signal Processing (DSP) techniques required to perform Signal and System Analysis MATLAB(R). The primary aim of this book is to provide the analytical knowledge and practical techniques required for signal and system analysis by extensive use of the MATLAB(R) program, which is necessary for studying Digital Signal Processing to degree level and higher. The concept behind the book is to combine both the theory of Digital Signal Processing and the practical implementation of the theory using MATLAB(R). The goal is that students will gain an understanding of both the underlying theoretical concepts and how to apply them to real world problems using MATLAB(R). The chapters have been designed to enable students to develop their skills further by applying MATLAB(R) to all (50) problems, (161) examples, (290) equations and (449) figures. Worked examples of problems are shown in the book, followed by problems for students for practice. According to Fourier theory, a periodic signal can be represented by a Fourier series that contains the sum of a series of sine or cosine functions (harmonics) plus a Direct-Current (DC) term. The Continuous-Time Fourier Transform (CT-FT) can be used for non-periodic signal and is the way to express in the frequency domain a signal that is given in the time domain. The Laplace Transform is used to analyse the LTIC (Linear Time Inversion Continuous) systems and simplifies algebraic operations. The theories discussed in detail Page 10/33

include; Continuous Time Convolution, Sampling, Quantizing, Reconstruction, Fourier analysis of Discrete-Time Signal, Discrete-Time convolution, circle convolution and the Fast Fourier Transform (FFT). The Z-Transform is an operation that transfers a discrete-time signal from the time domain (t) into the complex frequency domain (Z), and is a valuable tool in the digital signal processing field. Finally we discuss the Road to Wavelet Theory and its principles. Wavelet transform is a reversible transform, that is, it allows to go backwards and forwards between the time-domain and frequency-domain.

Although Digital Signal Processing (DSP) has long been considered an electrical engineering topic, recent developments have also generated significant interest from the computer science community. DSP applications in the consumer market, such as bioinformatics, the MP3 audio format, and MPEG-based cable/satellite television have fueled a desire to understand this technology outside of hardware circles. Designed for upper division engineering and computer science students as well as practicing engineers and scientists, Digital Signal Processing Using MATLAB & Wavelets, Second Edition emphasizes the practical applications of signal processing. Over 100 MATLAB examples and wavelet techniques provide the latest applications of DSP, including image processing, games, filters, transforms, networking, parallel processing, and sound. This Second Edition also provides the mathematical processes and techniques needed to ensure an understanding of DSP theory. Designed to be incremental in difficulty, the book will benefit readers who are unfamiliar with complex mathematical topics or those limited in programming experience. Beginning with an introduction to MATLAB programming, it moves through filters, sinusoids, sampling, the Fourier transform, the z-transform and other key topics. Two chapters are dedicated to the discussion Page 11/33

of wavelets and their applications. A CD-ROM (platform independent) accompanies the book and contains source code, projects for each chapter, and the figures from the book. "This book covers basic and the advanced approaches in the design and implementation of multirate filtering"--Provided by publisher.

PSpice is a software package that provides robust, advanced circuit analysis tools to improve design performance, yield, and reliability. Its capabilities enable engineers to create virtual prototypes of designs and maximize circuit performance automatically. This book is the fifth of a five-part series of books covering PSpice 10.5 and all of its applications. This book examines linear time invariant systems starting with the difference equation and applying the z-transform to produce a range of filter type i.e. low-pass, high-pass, and bandpass. Convolution is examined, followed by digital oscillators, including quadrature carrier generation, are then examined. Several filter design methods are considered and include the bilinear transform, impulse invariant, and window techniques. A range of DSP applications are then considered and include the Hilbert transform, single sideband modulator using the Hilbert transform and quad oscillators, integrators and differentiators. Decimation and interpolation are simulated to demonstrate the usefulness of the multi-sampling environment. Decimation is also applied in a treatment on digital receivers. Lastly, we look at some musical applications for DSP such as reverberation/echo using real-world signals imported into PSpice using the program Wav2Ascii. The zero-forcing equalizer is dealt with in a simplistic manner and illustrates the effectiveness of equalizing signals in a receiver after transmission.Other books in the series:PSpice for Circuit Theory and Electronic Devices (9781598291568)PSpice for Filters and Transmission Lines (9781598291582)PSpice for Analog Communications Engineering Page 12/33

(9781598291605)PSpice for Digital Communications Engineering (9781598291629) This fully revised and updated second edition presents the most important theoretical aspects of Image and Signal Processing (ISP) for both deterministic and random signals. The theory is supported by exercises and computer simulations relating to real applications. More than 200 programs and functions are provided in the MATLABÒ language, with useful comments and guidance, to enable numerical experiments to be carried out, thus allowing readers to develop a deeper understanding of both the theoretical and practical aspects of this subject. This fully revised new edition updates : - the introduction to MATLAB programs and functions as well as the Graphically displaying results for 2D displays - Calibration fundamentals for Discrete Time Signals and Sampling in Deterministic signals - image processing by modifying the contrast also added are examples and exercises.

Digital Signal Processing, Second Edition enables electrical engineers and technicians in the fields of biomedical, computer, and electronics engineering to master the essential fundamentals of DSP principles and practice. Many instructive worked examples are used to illustrate the material, and the use of mathematics is minimized for easier grasp of concepts. As such, this title is also useful to undergraduates in electrical engineering, and as a reference for science students and practicing engineers. The book goes beyond DSP theory, to show implementation of algorithms in hardware and software. Additional topics covered include adaptive filtering with noise reduction and echo cancellations, speech compression, signal sampling, digital filter realizations, filter design, multimedia applications, over-sampling, etc. More advanced topics are also covered, such as adaptive filters, speech compression such as PCM, u-law, ADPCM, and multi-rate DSP and over-sampling ADC. New to this edition:

MATLAB projects dealing with practical applications added throughout the book New chapter (chapter 13) covering sub-band coding and wavelet transforms, methods that have become popular in the DSP field New applications included in many chapters, including applications of DFT to seismic signals, electrocardiography data, and vibration signals All real-time C programs revised for the TMS320C6713 DSK Covers DSP principles with emphasis on communications and control applications Chapter objectives, worked examples, and end-ofchapter exercises aid the reader in grasping key concepts and solving related problems Website with MATLAB programs for simulation and C programs for real-time DSP Signals, Systems, Transforms, and Digital Signal Processing with MATLAB® has as its principal objective simplification without compromise of rigor. Graphics, called by the author, "the language of scientists and engineers", physical interpretation of subtle mathematical concepts, and a gradual transition from basic to more advanced topics are meant to be among the important contributions of this book. After illustrating the analysis of a function through a step-by-step addition of harmonics, the book deals with Fourier and Laplace transforms. It then covers discrete time signals and systems, the z-transform, continuous- and discrete-time filters, active and passive filters, lattice filters, and continuous- and discrete-time state space models. The author goes on to discuss the Fourier transform of sequences, the discrete Fourier transform, and the fast Fourier transform, followed by Fourier-, Laplace, and z-related transforms, including Walsh–Hadamard, generalized Walsh, Hilbert, discrete cosine, Hartley, Hankel, Mellin, fractional Fourier, and wavelet. He also surveys the architecture and design of digital signal processors, computer architecture, logic design of sequential circuits, and random signals. He concludes with simplifying and demystifying the vital subject of distribution theory. Page 14/33

Drawing on much of the author's own research work, this book expands the domains of existence of the most important transforms and thus opens the door to a new world of applications using novel, powerful mathematical tools.

Digital Signal ProcessingFundamentals and ApplicationsAcademic Press The text is aimed at the students who are just beginning their control education in the undergraduate program of engineering/technology. The text covers a lot of ground to enable the students to learn the language of control. Familiarize them with many important concepts and methods of digital control and yet not burden them with complex issues such as the sensitivity parameters and margins of stability. The textbook also concentrates on the time domain discussion and do not go in to the frequency domain methods to keep it simple. The book uses MATLAB very liberally to illustrate the control concepts and examples. Each concept has an example which the instructor can take up in the classroom or assign for selfstudy. Students can use these numerous examples for experiential learning. The book also uses SIMULINK examples to show sample-by sample processing of the concepts of control. Lastly the book gives examples of how to implement a digital controller using a Digital Signal Processor such as the Texas Instrument's 320C6713 processor. Each chapter includes one or two laboratory exercises using MATLAB AND SIMULINK, which can be used by the instructors in Lab instruction.

This is the first volume in a trilogy on modern Signal Processing. The three books provide a concise exposition of signal processing topics, and a guide to support individual practical exploration based on MATLAB programs. This book includes MATLAB codes to illustrate each of the main steps of the theory, offering a self-contained guide suitable for independent study.

The code is embedded in the text, helping readers to put into practice the ideas and methods discussed. The book is divided into three parts, the first of which introduces readers to periodic and non-periodic signals. The second part is devoted to filtering, which is an important and commonly used application. The third part addresses more advanced topics, including the analysis of real-world non-stationary signals and data, e.g. structural fatigue, earthquakes, electro-encephalograms, birdsong, etc. The book's last chapter focuses on modulation, an example of the intentional use of non-stationary signals.

This textbook provides engineering students with instruction on processing signals encountered in speech, music, and wireless communications using software or hardware by employing basic mathematical methods. The book starts with an overview of signal processing, introducing readers to the field. It goes on to give instruction in converting continuous time signals into digital signals and discusses various methods to process the digital signals, such as filtering. The author uses MATLAB throughout as a user-friendly software tool to perform various digital signal processing algorithms and to simulate real-time systems. Readers learn how to convert analog signals into digital signals; how to process these signals using software or hardware; and how to write algorithms to perform useful operations on the acquired signals such as filtering, detecting digitally modulated signals, correcting channel distortions, etc. Students are also shown how to convert MATLAB codes into firmware codes. Further, students will be able to apply the basic digital signal processing techniques in their workplace. The book is based on the author's popular online course at University of California, San Diego. This updated edition gives readers hands-on experience in real-time DSP using a practical, step-by-step framework that also incorporates demonstrations, exercises, and problems,

coupled with brief overviews of applicable theory and MATLAB applications. Organized in three sections that cover enduring fundamentals and present practical projects and invaluable appendices, this new edition provides support for the most recent and powerful of the inexpensive DSP development boards currently available from Texas Instruments: the OMAP-L138 LCDK. It includes two new real-time DSP projects, as well as three new appendices: an introduction to the Code Generation tools available with MATLAB, a guide on how to turn the LCDK into a portable battery-operated device, and a comparison of the three DSP boards directly supported by this edition.

A tour of the Simulink® environment that shows how to develop and test a system model. This hands-on, laboratory driven textbook helps readers understand principles of digital signal processing (DSP) and basics of software-based digital communication, particularly softwaredefined networks (SDN) and software-defined radio (SDR). In the book only the most important concepts are presented. Each book chapter is an introduction to computer laboratory and is accompanied by complete laboratory exercises and ready-to-go Matlab programs with figures and comments (available at the book webpage and running also in GNU Octave 5.2 with free software packages), showing all or most details of relevant algorithms. Students are tasked to understand programs, modify them, and apply presented concepts to recorded real RF signal or simulated received signals, with modelled transmission condition and hardware imperfections. Teaching is done by showing examples and their modifications to different realworld telecommunication-like applications. The book consists of three parts: introduction to DSP (spectral analysis and digital filtering), introduction to DSP advanced topics (multi-rate, adaptive, model-based and multimedia - speech, audio, video - signal analysis and processing) Page 17/33

and introduction to software-defined modern telecommunication systems (SDR technology, analog and digital modulations, single- and multi-carrier systems, channel estimation and correction as well as synchronization issues). Many real signals are processed in the book, in the first part - mainly speech and audio, while in the second part - mainly RF recordings taken from RTL-SDR USB stick and ADALM-PLUTO module, for example captured IQ data of VOR avionics signal, classical FM radio with RDS, digital DAB/DAB+ radio and 4G-LTE digital telephony. Additionally, modelling and simulation of some transmission scenarios are tested in software in the book, in particular TETRA, ADSL and 5G signals. Provides an introduction to digital signal processing and software-based digital communication; Presents a transition from digital signal processing to software-defined telecommunication; Features a suite of pedagogical materials including a laboratory test-bed and computer exercises/experiments . In this supplementary text, MATLAB is used as a computing tool to explore traditional DSP topics and solve problems to gain insight. This greatly expands the range and complexity of problems that students can effectively study in the course. Since DSP applications are primarily algorithms implemented on a DSP processor or software, a fair amount of programming is required. Using interactive software such as MATLAB makes it possible to place more emphasis on learning new and difficult concepts than on programming algorithms. Interesting practical examples are discussed and useful problems are explored. Important Notice: Media content referenced within the product description or the product text may not be available in the ebook version.

This is the second volume in a trilogy on modern Signal Processing. The three books provide a concise exposition of signal processing topics, and a guide to support individual practical

exploration based on MATLAB programs. This second book focuses on recent developments in response to the demands of new digital technologies. It is divided into two parts: the first part includes four chapters on the decomposition and recovery of signals, with special emphasis on images. In turn, the second part includes three chapters and addresses important data-based actions, such as adaptive filtering, experimental modeling, and classification. Quickly Engages in Applying Algorithmic Techniques to Solve Practical Signal Processing Problems With its active, hands-on learning approach, this text enables readers to master the underlying principles of digital signal processing and its many applications in industries such as digital television, mobile and broadband communications, and medical/scientific devices. Carefully developed MATLAB® examples throughout the text illustrate the mathematical concepts and use of digital signal processing algorithms. Readers will develop a deeper understanding of how to apply the algorithms by manipulating the codes in the examples to see their effect. Moreover, plenty of exercises help to put knowledge into practice solving realworld signal processing challenges. Following an introductory chapter, the text explores: Sampled signals and digital processing Random signals Representing signals and systems Temporal and spatial signal processing Frequency analysis of signals Discrete-time filters and recursive filters Each chapter begins with chapter objectives and an introduction. A summary at the end of each chapter ensures that one has mastered all the key concepts and techniques before progressing in the text. Lastly, appendices listing selected web resources, research papers, and related textbooks enable the investigation of individual topics in greater depth. Upon completion of this text, readers will understand how to apply key algorithmic techniques to address practical signal processing problems as well as develop their own signal processing Page 19/33

algorithms. Moreover, the text provides a solid foundation for evaluating and applying new digital processing signal techniques as they are developed.

Now readers can focus on the development, implementation, and application of modern DSP techniques with the new DIGITAL SIGNAL PROCESSING USING MATLAB, 3E. Written using an engaging informal style, this edition inspires readers to become actively involved with each topic. Every chapter starts with a motivational section that highlights practical examples and challenges that readers can solve using techniques covered in the chapter. Each chapter concludes with a detailed case study example, chapter summary, and a generous selection of practical problems cross-referenced to sections within the chapter. Important Notice: Media content referenced within the product description or the product text may not be available in the ebook version.

Based on fundamental principles from mathematics, linear systems, and signal analysis, digital signal processing (DSP) algorithms are useful for extracting information from signals collected all around us. Combined with today's powerful computing capabilities, they can be used in a wide range of application areas, including engineering, communicati

Designed to help teach and understand communication systems using a classroom-tested, active learning approach. Discusses communication concepts and algorithms, which are explained using simulation projects, accompanied by MATLAB and Simulink Provides step-bystep code exercises and instructions to implement execution sequences Includes a companion website that has MATLAB and Simulink model samples and templates (password: matlab) The availability of the RTL-SDR device for less than \$20 brings software defined radio (SDR) to the home and work desktops of EE students, professional engineers and the maker

community. The RTL-SDR can be used to acquire and sample RF (radio frequency) signals transmitted in the frequency range 25MHz to 1.75GHz, and the MATLAB and Simulink environment can be used to develop receivers using first principles DSP (digital signal processing) algorithms. Signals that the RTL-SDR hardware can receive include: FM radio, UHF band signals, ISM signals, GSM, 3G and LTE mobile radio, GPS and satellite signals, and any that the reader can (legally) transmit of course! In this book we introduce readers to SDR methods by viewing and analysing downconverted RF signals in the time and frequency domains, and then provide extensive DSP enabled SDR design exercises which the reader can learn from. The hands-on SDR design examples begin with simple AM and FM receivers, and move on to the more challenging aspects of PHY layer DSP, where receive filter chains, real-time channelisers, and advanced concepts such as carrier synchronisers, digital PLL designs and QPSK timing and phase synchronisers are implemented. In the book we will also show how the RTL-SDR can be used with SDR transmitters to develop complete communication systems, capable of transmitting payloads such as simple text strings, images and audio across the lab desktop.

This supplement to any standard DSP text is one of the first books to successfully integrate the use of MATLAB® in the study of DSP concepts. In this book, MATLAB® is used as a computing tool to explore traditional DSP topics, and solve problems to gain insight. This greatly expands the range and complexity of problems that students can effectively study in the course. Since DSP applications are primarily algorithms implemented on a DSP processor or software, a fair amount of programming is

required. Using interactive software such as MATLAB® makes it possible to place more emphasis on learning new and difficult concepts than on programming algorithms. Interesting practical examples are discussed and useful problems are explored. This updated second edition includes new homework problems and revises the scripts in the book, available functions, and m-files to MATLAB® V7.

This book highlights new methods, algorithms and software for the digital processing and recovery of signals. In addition, it describes a new method for modeling one dimensional and multidimensional signals as successions of local polynomial splines and their spectral characteristics. It provides examples of how the proposed methods can be applied in specific cases, together with signal processing software examples in the MATLAB environment, and models of special processes in the Simulink environment. The book's goal is to make it easier for beginners to understand the subject matter; it is intended for engineers, undergraduate and graduate students engaged in research or the evaluation and design of hardware and software for the digital processing and recovery of signals.

Written in two parts, the first revises the ideas and theoretical bases necessary for a good understanding of the techniques used in the second, which deals with applications of MATLAB(R) and SIMULINK(R) in process control and digital signal processing. Each application is treated through various techniques including the classical methods of automation and of deterministic and random digital processing using fuzzy logic and

neural networks. The preceding mathematical study of the physical processes goes from finding the equations to editing the analogical model. The following SIMULINK(R) toolbox functions and blocks have been used: Control System, Signal Processing, Neural Network and Fuzzy Logic.

Digital Communication using MATLAB and Simulink is intended for a broad audience. For the student taking a traditional course, the text provides simulations of the MATLAB and Simulink systems, and the opportunity to go beyond the lecture or laboratory and develop investigations and projects. For the professional, the text facilitates an expansive review of and experience with the tenets of digital communication systems. Technical Report from the year 2014 in the subject Computer Science - Technical Computer Science, , language: English, abstract: This is Laboratory Manual of Digital Signal Processing. All experiments are performed on MATLAB, e.g.: List of Experiments 1 To represent basic signals like:Unit Impulse, Ramp, Unit Step, Exponential. 2 To generate discrete sine and cosine signals with given sampling frequency. 3 To represent complex exponential as a function of real and imaginary part. 4 To determine impulse and step response of two vectors using MATLAB. 5 To perform convolution between two vectors using MATLAB. 6 To perform cross correlation between two vectors using MATLAB. [...]

Briefly describes the physical characteristics, the habitat, and the behavior of the Alaskan brown bear.

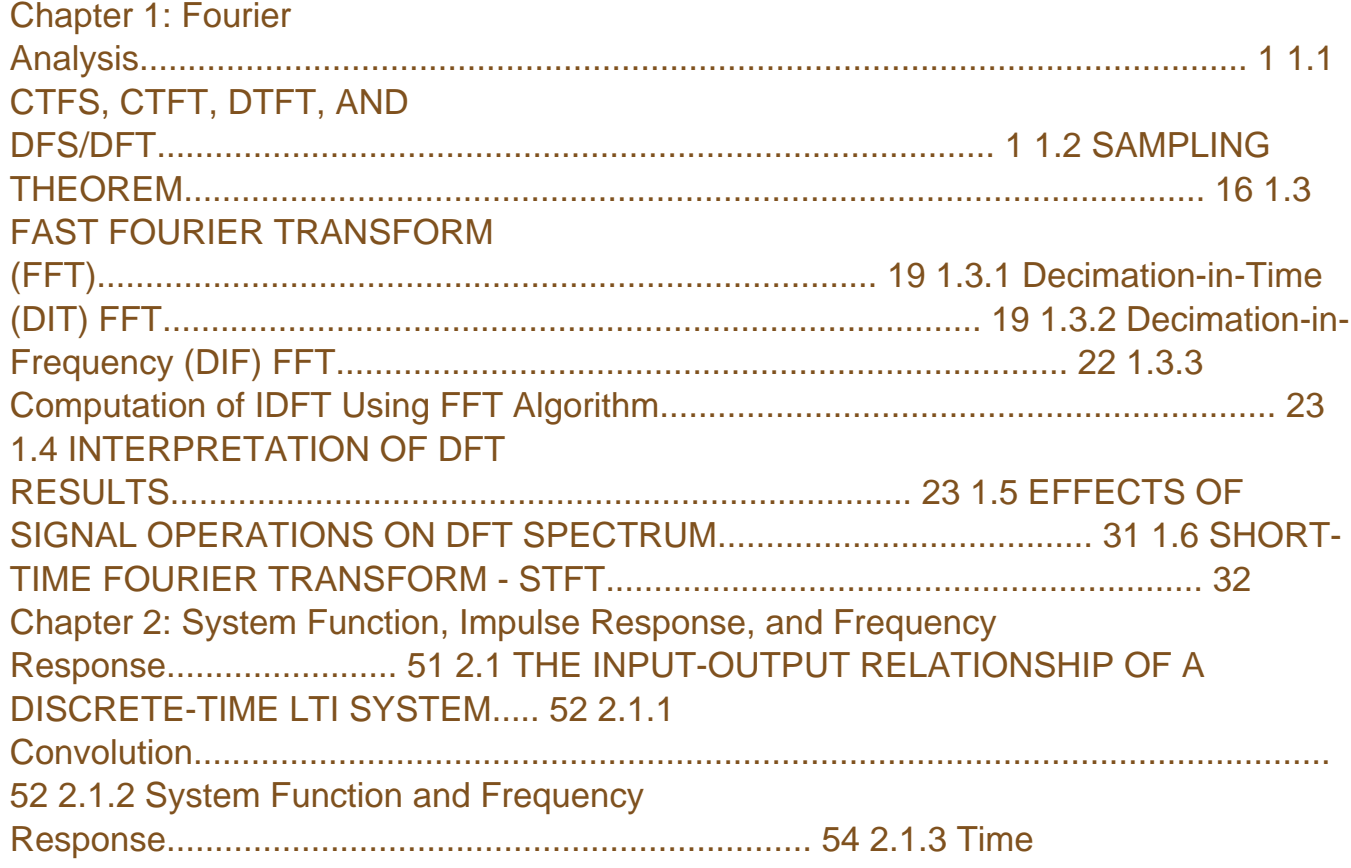

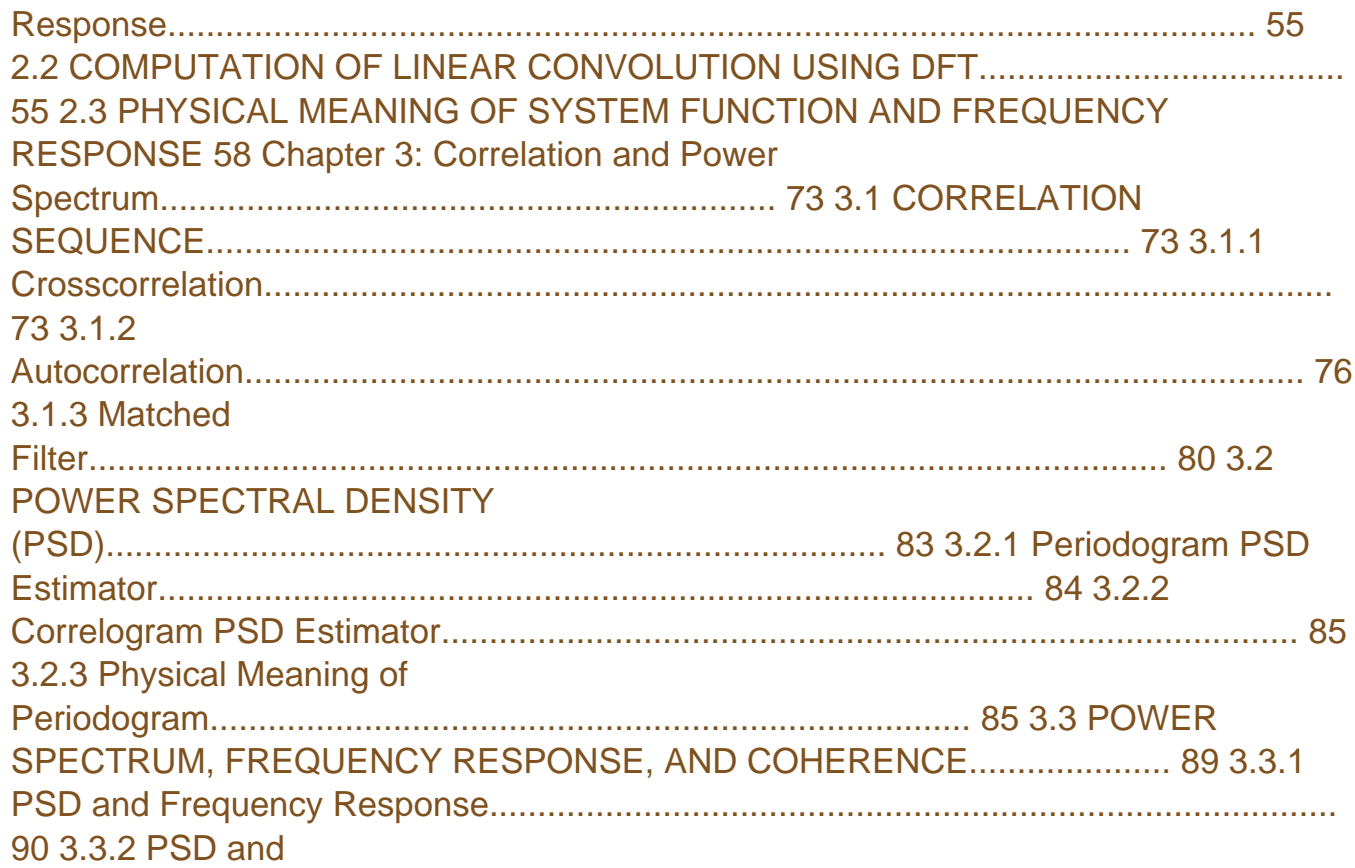

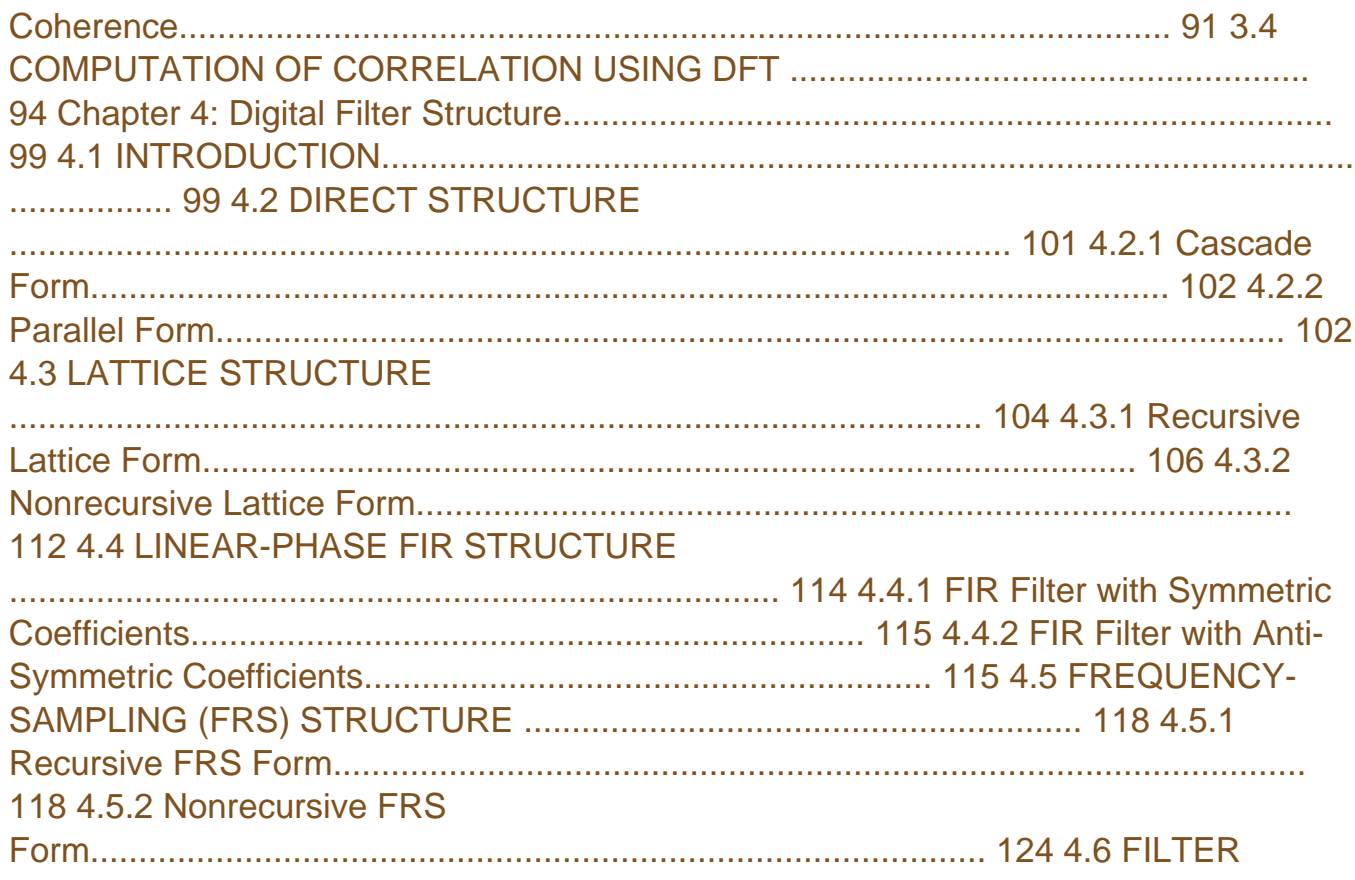

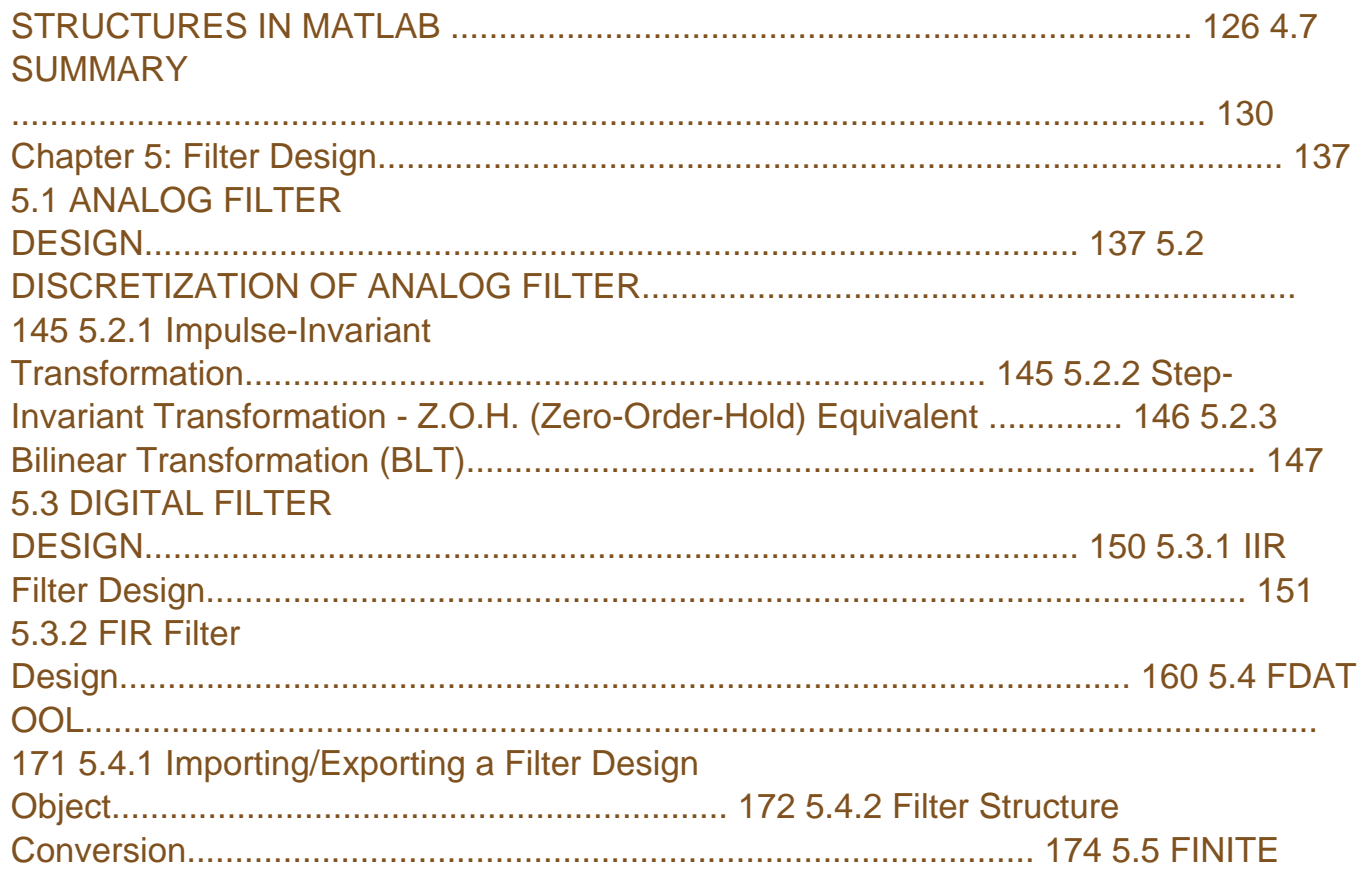

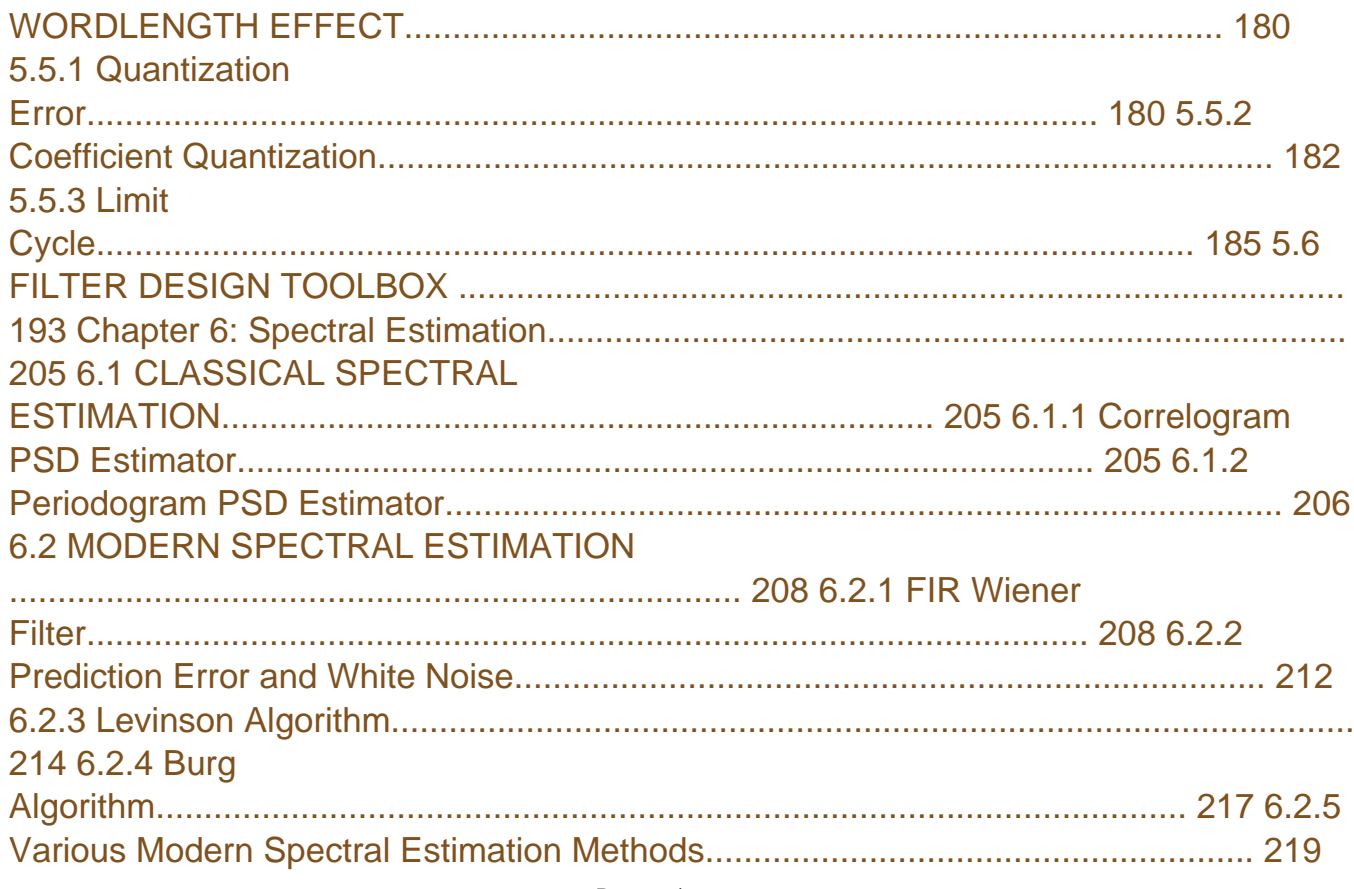

## 6.3 SPTOOL

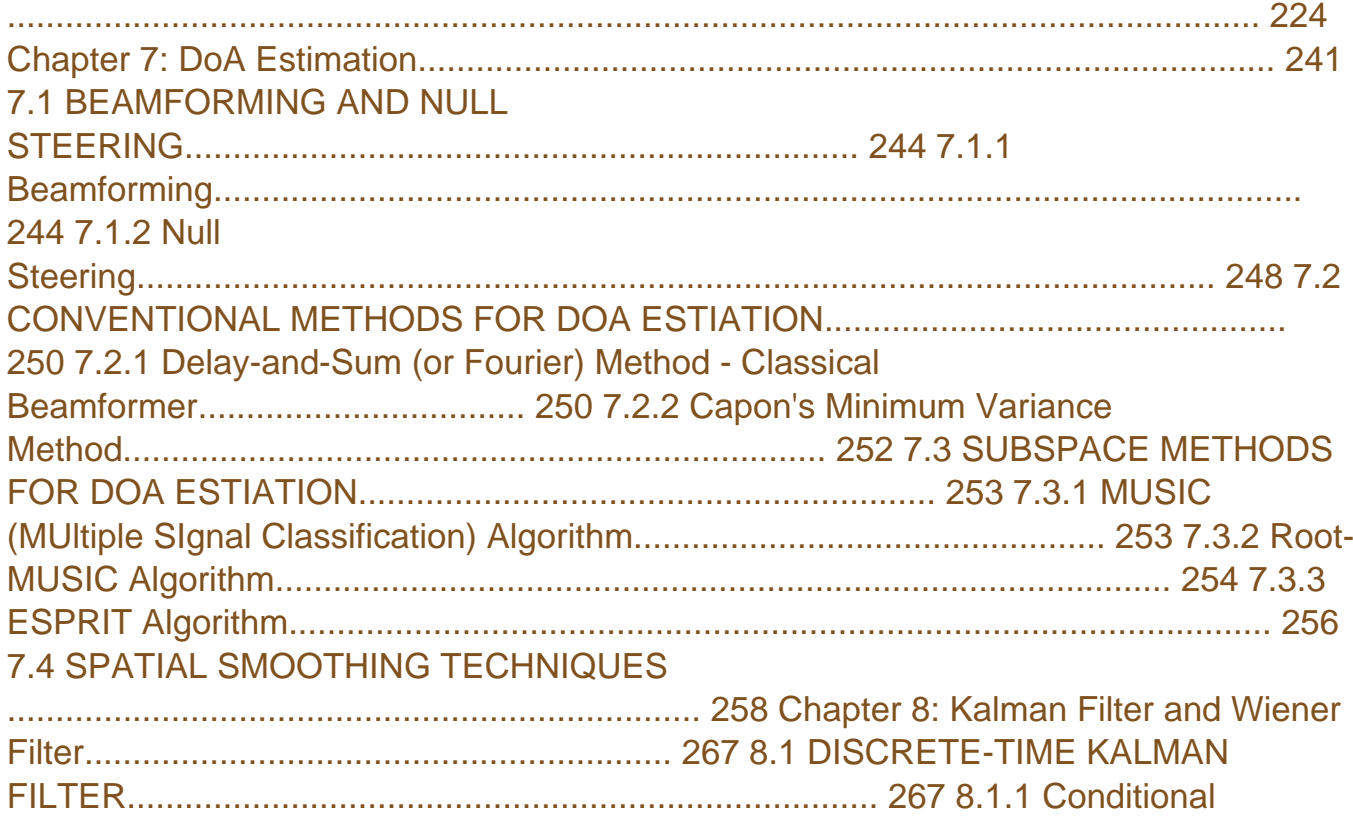

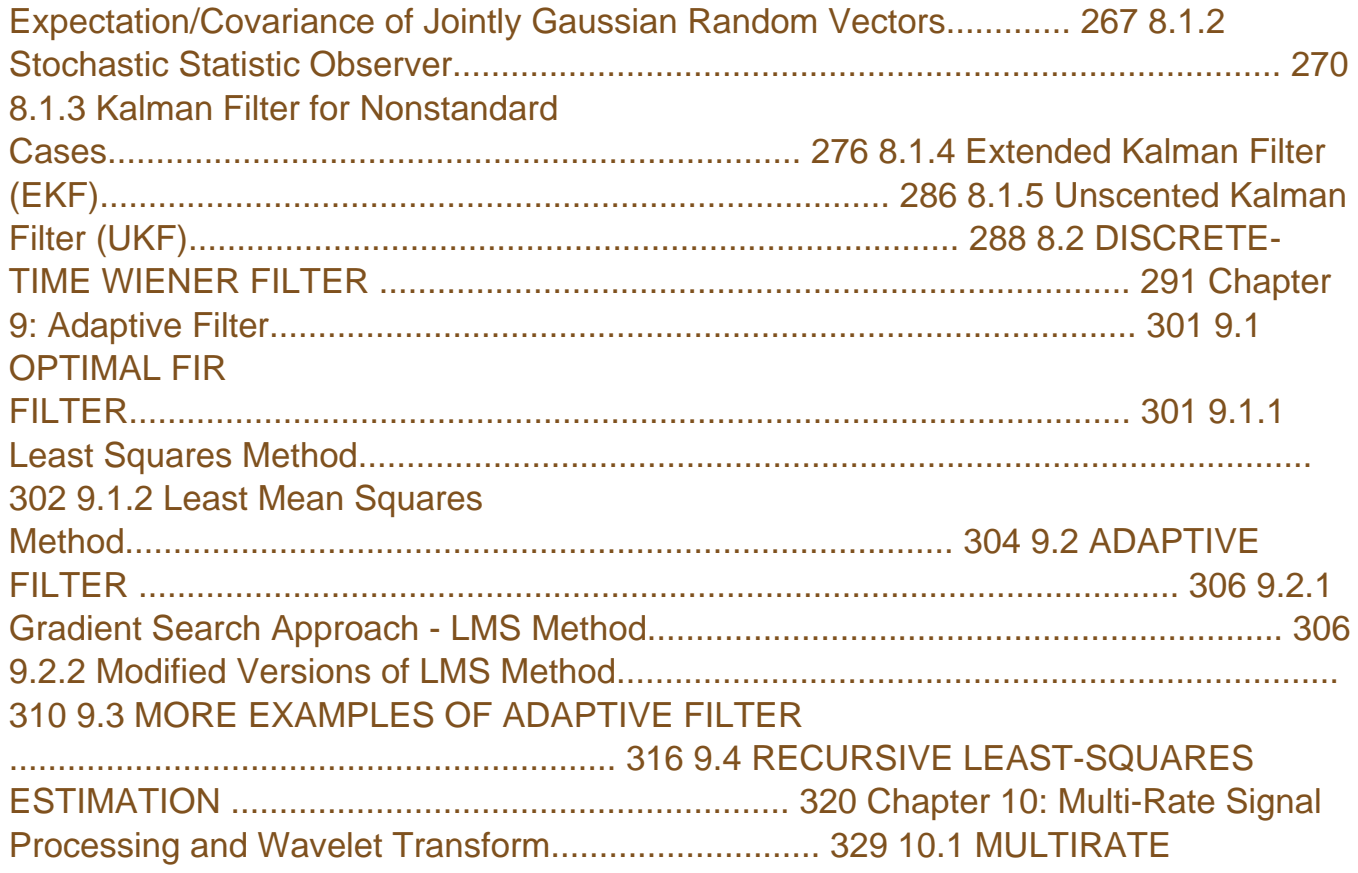

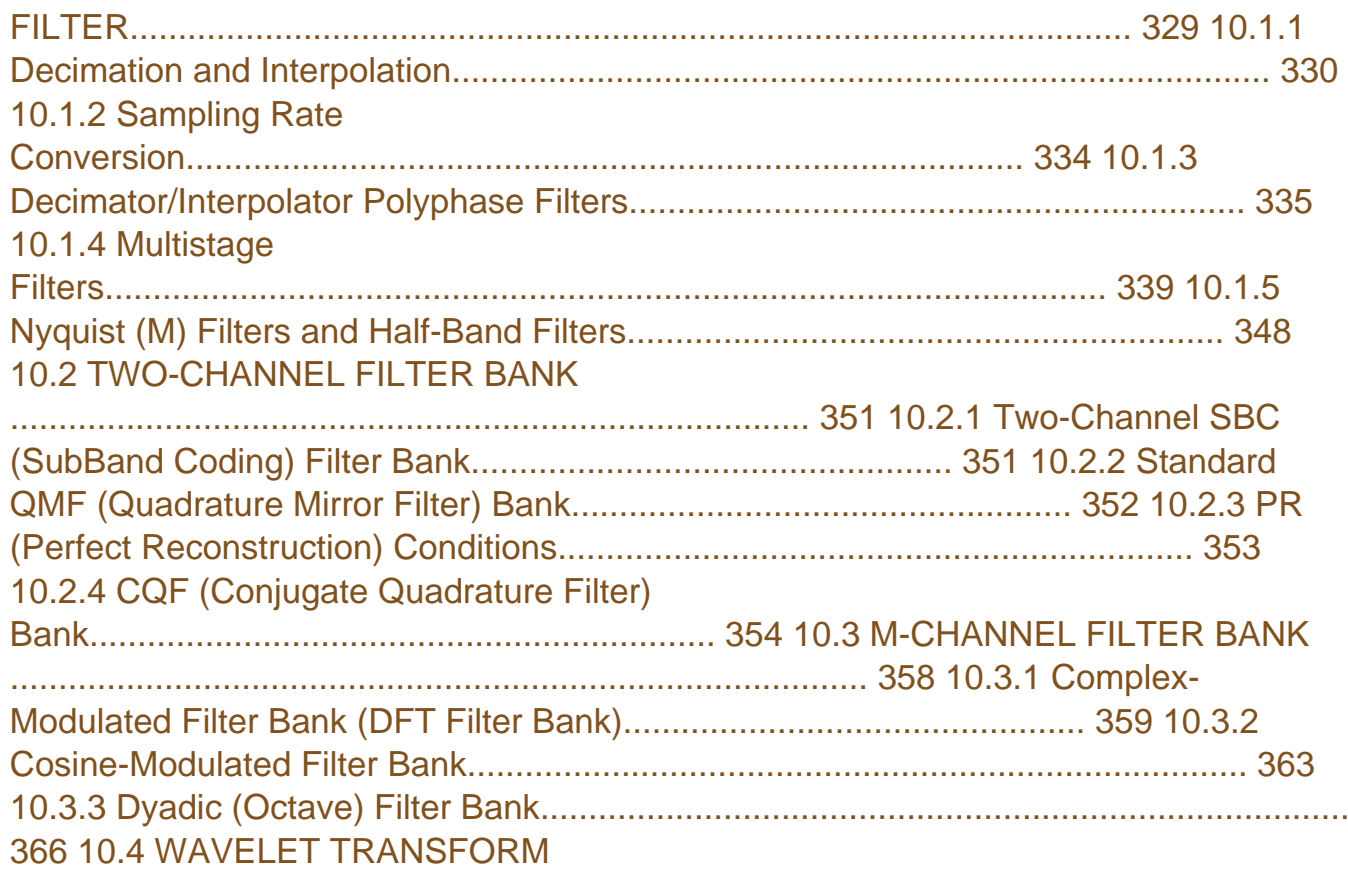

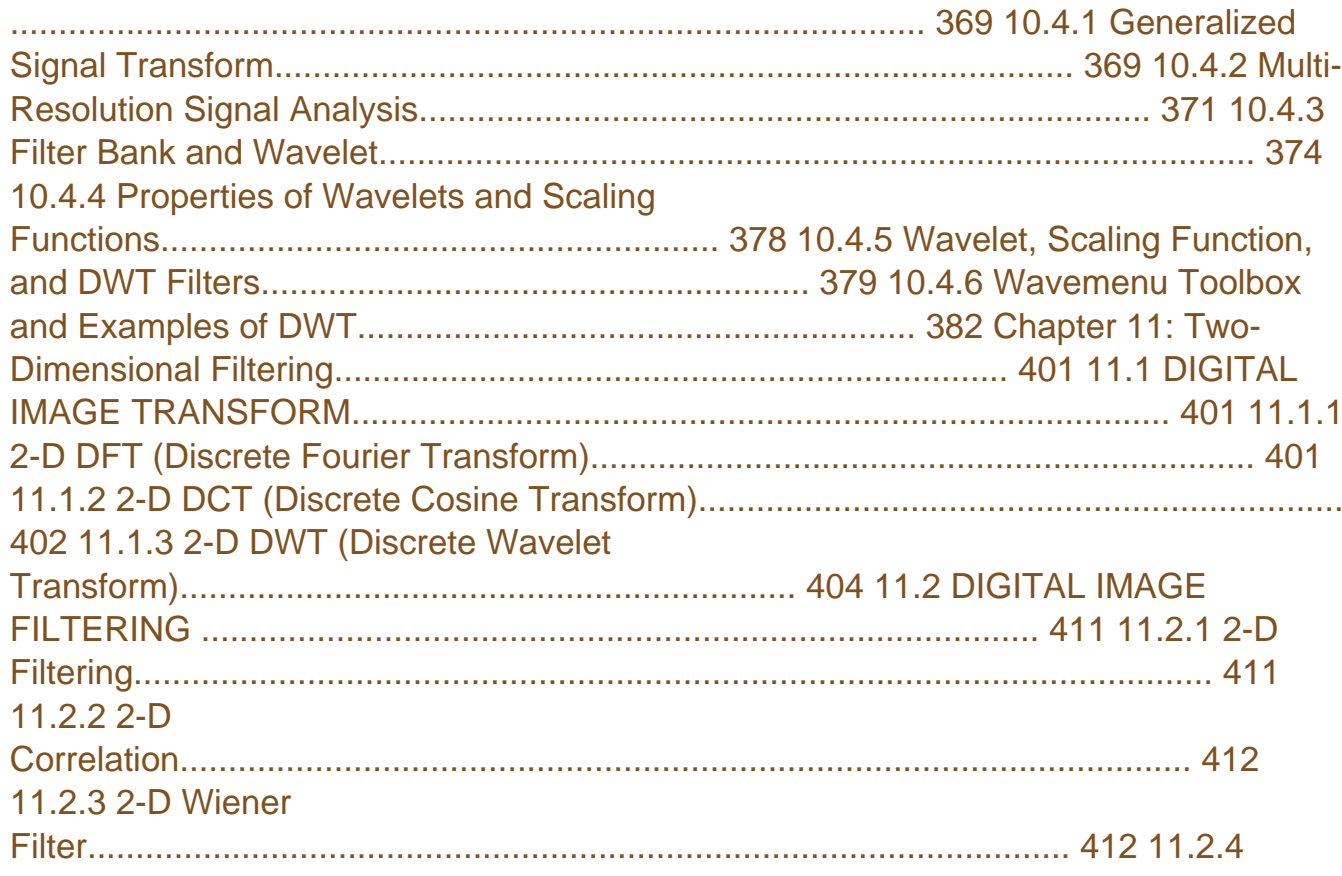

Smoothing Using LPF or Median Filter.................................................................... 413 11.2.5 Sharpening Using HPF or Gradient/Laplacian-Based Filter.................................. 414

[Copyright: 5201dc2df0ca1b5bb03ec3a9752148df](https://hmshoppingmorgen.hm.com/)